# UNIVERSITY OF CALCUTTA FACULTY OF LAW 51/1, Hazra Road, Kolkata-700019 B.A.LL.B. ADMISSION NOTICE ( DETAIL)2019-2020

Single **online applications** are invited for admission to 1st Semester of 5-year B.A.LL.B. Course for the academic session 2019-2020 at our official website [www.caluniv.ac.in](http://www.caluniv.ac.in/) for the under mentioned institutions. Application Form will not be available at the University Sales Counter and cannot be downloaded.

**1. Department of Law, University of Calcutta** (Hazra Campus). ( [www.caluniv.ac.in\)](http://www.caluniv.ac.in/) No. of seats 120.

**2. Surendranath Law College**. Sealdah [\(snlawcollege.ac.in\)](http://snlawcollege.ac.in/) No. of seats 120.

**3. Jogesh Chandra Chaudhuri Law College.** ( [www.jcclawcollege.in](http://www.jcclawcollege.in/) ) No. of seats 120.

**4. South Calcutta Law College**.( [www.southcalcuttalawcollege.com\)](http://www.southcalcuttalawcollege.com/) No. of seats 120.

**5.Bikash Bharati Law College** (Self-financed). Aamtala, Jayrampur, N.D.Road, South-24 Parganas, ( [www.bblc.co.in](http://www.bblc.co.in/) )No. of seats 120.

**6. Rabindra Siksha Sammilani Law College** (Self-financed), Petua, Subhasgram,

South-24 Parganas. ( [www.r3scollege.org](http://www.r3scollege.org/) )No. of seats 120.

**7. Jyotirmoy School of Law** (Self-financed), Sonarpur, South-24 Parganas. ( [www.jsl.org.in](http://www.jsl.org.in/) ) No. of seats 120.

**8. Shyambazar Law College** (Self-financed) ( [www.shyambazarlawcollege.com\)](http://www.shyambazarlawcollege.com/) No. of seats 120

**9. George School of Law** (Self-financed), Konnagar, Hoogly [\(www.georgecollege.org\)](http://www.georgecollege.org/) No. of seats 120.

**10. Sureswar Dutta Law College** (Self-financed), Mourigram, Howrah, **(**[www.sdlawcollege.com\)](http://www.sdlawcollege.com/) No. of seats 120.

**11.Heritage Law College** (Self-financed), Anandapur, Chowbaga Road, Kolkata [\(www.hlc.edu.in\)](http://www.hlc.edu.in/) No. of seats 120.

**12. Kolkata Police Law Institute** (Self-financed) Alipore Body Guard Lines Kolkata - 27 [\(http://kplawinstitute.edu.in/\)](http://kplawinstitute.edu.in/) No. of seats 60( 80% of seats reserved for the **eligible wards** of Kolkata Police/Ex Kolkata Police/WB Police/Ex WB Police).

**13. L. J. D. Law College** (Self-financed), **Falta Nainan Road, PO – Sahararhat, Vill Punnya, PS-Falta 24 Parganas (South) (**<http://ljdlawcollege.org/>) No. of seats 240.

# **Particulars in respect of Entrance Test and other information are given below:**

## **Eligibility:**

- 1) Passed 10+2 or its equivalent from the Board recognized by the University of Calcutta in the year **2017 - 2019 (for General); 2015 - 2019 (for SC/ST) and 2012 - 2019(for PWD) only**.
- 2) **10+2 Level Marks** obtained from the Board recognized by the University of Calcutta : **GENERAL: At least 45% marks in best four subjects.** (Excluding Environmental Studies of WBCHSE). **SC/ST/PERSON WITH DISABILITY (Disability 40% or more) : At least 40% marks in best four subjects.** (Excluding Environmental Studies of WBCHSE).
- 3) Candidate passed 10+2 from the Board **other than WBCHSE, ISC,CBSE, Rabindra Mukto Vidyalay and NIOS must be obtained "EQUIVALANCE CERTIFICATE"** from the office of the Registrar, ( Equivalance Section) University of Calcutta, 87/1, College Street, Kolkata-700073 by a written application in plain paper with relevant photo copy of 10+2 Mark Sheet. Certificate will be required at the time of Admission. It will be safe to obtain the certificate before online application submission.
- **4) Foreign Student :** Foreign National with last qualification eligibility degree from Foreign Board have to apply in writing to the undersigned mentioning all previous degrees, mark sheets, certificates and syllabus of the last qualifying examination eligibility degree. After preliminary verification they may be called for interview. If qualified in interview the equivalence certificate has to be collected. After getting equivalency clearance a provisional list will be prepared for approval of Vice-Chancellor, C.U. Lastly selected candidates will get admission with all required documents. Foreign National with last qualifying eligibility degree from Indian universities/boards candidates may also apply as like other Indian national candidates.

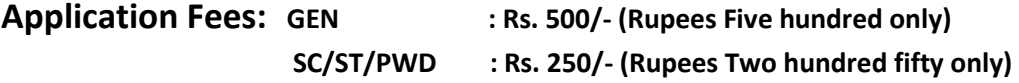

**Marks & Application Fees relaxations as well as seat reservation are applicable for those SC/ST applicants who have valid certificate from the competent authority of the Government of West Bengal only**. Marks & Fees relaxations as well as seat reservation are applicable for those PWD applicants who have valid certificate with disability 40% or more from the competent authority with. *Please note that Bar Council of India did not approve the enhancement of intake capacity for OBC reservation so the OBC applicant will be treated as General and not get any relaxation and reservation benefit.*

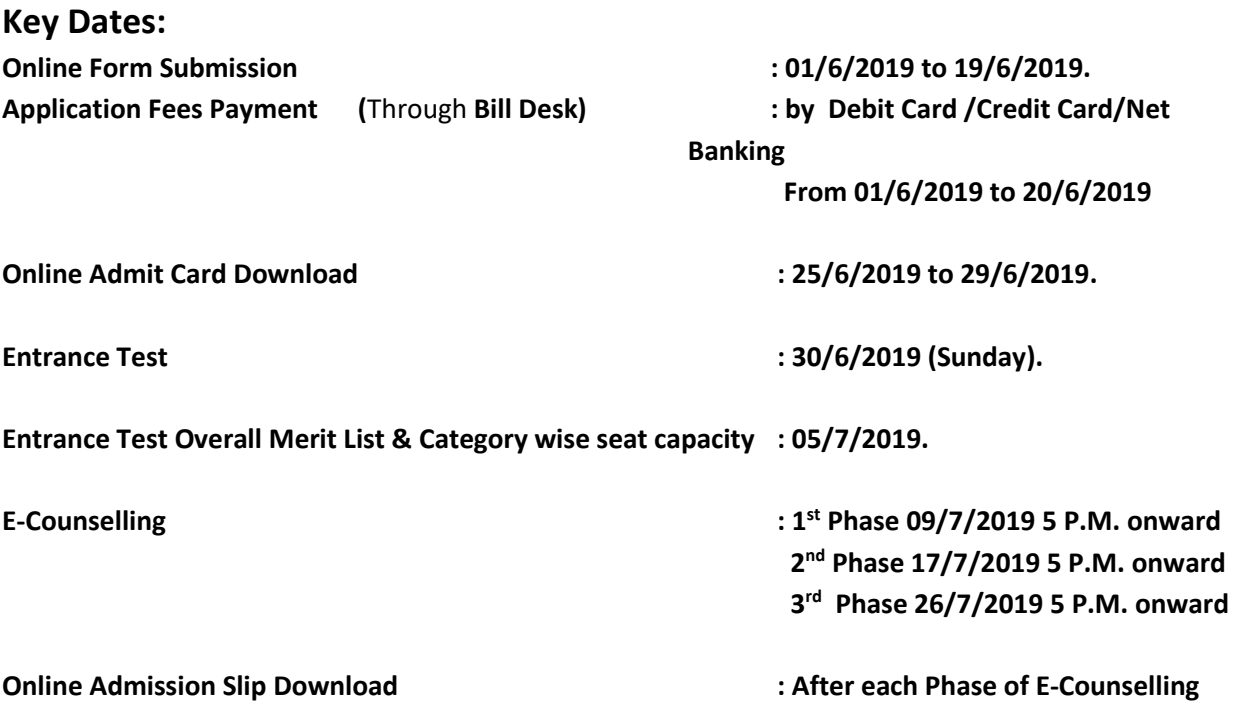

# **Admission : 1st Phase 10/7/19 to 12/7/19 2 nd Phase 18/7/19 to 22/7/19 3 rd Phase 27/7/19 to 31/7/19 (Except holidays)**

• **Any change regarding the dates of E-Counselling and Admission will be notified only in websit.** 

## **Steps for Online Application:**

**STEPS:**

**The eligible applicant shall register himself/herself at the link given in [www.caluniv.ac.in](http://www.caluniv.ac.in/)**

#### **How to apply**

On the Dashboard of B.A.LL.B. Admission click to Register for New User,

**Registration Form for B.A.LL.B.** (Fields have to fill: Name, Date of Birth, Email, Category, Whether Wards of Police, Details of the Police personnel/Ex-Police Personnel, 8 to 15 characters pass word, confirm password and enter verification code, continue.)

**Personal Information:** ( Field have to fill : Mother's name, Father's Name/Guardian's name, Gender, Marital status, Religion, Blood Group, Nationality, Whether Physically Disabled, Family income, Present Address, Permanent Address, Mobile No, Save and Continue.)

Academic Information: (Field has to fill: 10<sup>th</sup>& 10+2 Level: School name, subject taken, year of passing, division, Name of the Board.

Statement of Marks obtained at the 10+2 Level (Field has to fill: Year of passing, Roll No, 5 subject with corresponding full marks and marks obtained and Grade/Division, Save & Continue.)

**College Select:** Preference of College, Save and Continue.

**Upload Photo and Signature**: Photo (jpg/jpeg 50 kb) & Signature ((jpg/jpeg 20 kb), Continue.

Any False information in the application form may cause for the cancellation of candidature. Download Application Form. (Not **required to submit hard copy of the Application Form)**

**Fees Payment:** Through **Bill Desk** (by clicking on Payment Link)

# **Entrance Test: Date : 30/6/2019 Time : 12 Noon Duration : Two and half hours Marks : 100 Pattern : Off-line Question Type : MCQ (English, GK, Current Affairs, Reasoning, General Math etc.)**

**General instructions for Entrance Test** 

- 1. There will be only objective type test (MCQ type)
- 2. The test will be of 2 ½ hours duration followed by the topics i.e., General English, General Awareness / Current Affairs, General Math, Test of Reasoning (Verbal & Non-verbal) .
- 3. Kindly sit for the test on the specified venue, date and time.
- 4. You must bring with you blue / black ball point pen to mark the OMR (Optical Mark Reader) Answer Sheet. Pencils are not allowed and any marking using a pencil will lead to rejection of the candidature. You are also requested to bring: a) Entrance Admit Card; b) Photo ID proof; c) 2 copy Photo (colour)
- 5. You must report at the examination hall assigned to you positively 30 minutes before the commencement of the exam. You will not be allowed to enter the examination hall after 15 minutes of the commencement of the exam.
- 6. You must not bring with you any Calculator, Slide Rule, Books, Mobile Phones / Pagers or any electronic gadgets inside the Examination Hall.
- 7. Read carefully the instructions given in the Question Booklet and OMR Answer Sheet.
- 8. Start answering when you are told to do so. You will be asked to stop writing the objective test and follow the invigilator's instruction at all times. Failure to do so may lead to rejection of your candidature.
- 9. Do not fold the Answer Sheet. It may lead to difficulty in evaluation.
- 10. After the test is over both the question booklet and the OMR Answer Sheet to be handed over to the Room Supervisor.
- 11. All entries should be confined to the area provided. Mark your answer only in the appropriate CIRCLE against the number corresponding to the question you are answering and fill the circle completely.
- 12. There is no Negative Marking.
- 13. Select the right answer to each question and darken the correct circle on the OMR answer sheet. Once darkened changes are not permitted.
- 14. No candidate can leave the examination hall before completion of the examination.
- 15. Candidates suffering from low vision will be allowed 20 minutes extra time per hour of examination.

16. Candidates suffering from Low Vision and requiring the help of a Scribe must engage their own Scribe. The Scribe must have academic qualification not higher than the candidate. The University, under no circumstances would provide Scribe to Visually Challenged Candidates. Candidate has to obtain **Admit Card for Scribe** by a written application to the Secretary, Faculty of Law, C.U. immediate after getting Downloaded Admit Card.

#### **SAMPLE QUESTIONS**

#### **General English**

1. Choose the word which is opposite in meaning to the given word

Salvage

(A) Endanger (B) Ransom (C) Redeem (D) Retrieve

2. Choose the correct alternative which expresses the meaning of the given idiom /phrase.

To get cold feet

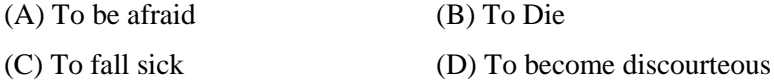

#### **General Awareness / Current Affairs**

1. The centre for Cellular and Molecular Biology is situated at -

(A) Patna (B) Hyderabad (C) Kanpur (D) New Delhi

2. What is the minimum age for being the member of the Parliament?

(A) 30 years (B) 18 years (C) 21 years (D) 25 years

3. The Saxena Committee was constituted by

- (A) Ministry of Economic Affairs (B) Ministry of Social Welfare
- (C) Ministry of Rural Development (D) Ministry of Home Affairs

#### **General Mathematics**

1. A three-digit number is divisible by 8, 12 and 30. The smallest possible number is -

(A) 108 (B) 120 (C) 240 (D) 360

2. 25% of  $150 = 30%$  of x. Then the value of x is -

(A) 115 (B) 215 (C) 125 (D) 120

3. Which of the following lengths are the sides of a right triangle?

(A)  $4,5,6$  (B)  $3,4,6$  (C)  $2,3,4$  (D)  $3,4,5$ 

#### **Reasoning (Verbal & Non-verbal)**

1. Dipak has a brother Anil. Dipak is the son of Prem. Bimal is Prem's father.

In terms of relationship, what is Anil of Bimal?

(A) Son (B) Grandson (C) Brother (D) Grandfather

2. From the given alternative words select the word which cannot be formed using the letters of the given word

IMPASSIONABLE?

(A) IMPASSABLE (B) IMPOSSIBLE (C) IMPASSIVE (D) IMPASSION

## **INSTRUCTIONS/GUIDELINES FOR APPLICANTS:**

**1)** It is suggested to candidates to carry recent testimonials, scanned photograph & signature with him/her while applying on-line, so that right information may be entered. The applicants are advised to fill information carefully because after successful registration and application form final submission the **editing regarding Caste, Category etc. is not permissible.**

**2)** Applicants are advised to keep their Application Form Number and Password in own custody. Also advised the Admit Card of the Entrance Test to keep in safe custody.

**3)** Applicants are advised to take a print after successful Admission form submission and make it ready as and when required by the University /College authority.

**4) Centre for Entrance Test**: In Kolkata only will be specified in the Admit Card / will be published in the website.

**5)** There is no negative marking and no cutoff marks for the Entrance Test.

**6)** Individual Institution website address given only for more information (i.e. Fees structure, infrastructure, timing, distance, hostel facilities etc.) regarding institution concerned. It may help you to prepare your college preference list.

**7)** Entrance Test Merit List will be published at [www.caluniv.ac.in](http://www.caluniv.ac.in/) **8) Counseling** will be done considering the **merit of the entrance test and college preference given at the time of application form submission. Please be careful about submission of College Preference.** 

**9)** After publication of **each phase of counselling** candidates have to check own college allotment status through log in id. Who have allotted any college have to download **"Admission Slip"** and they will be given **two to three working days** to get admitted in the concerned college. So they have to make themselves prepare for the same with requisite fees and other necessary documents (10<sup>th</sup> Mark sheet & Admit Card, 10+2 Mark sheet & Admit, Entrance Admit Card, Admission Slip etc.)

**10)** Any False information in the application form may cause for the cancellation of candidature.

## **SPECIAL NOTE:**

**Applicants are advised to choose the College Preference by their own self as if there is no entrance test. Preference Number '1' corresponds to the Highest Preference.** 

**College Preference Change:** College Preference can be reshuffled through login id **only on 1st and 2nd Phase Admission Dates**. 1) Those candidate allotted college first time in any particular phase may change their college preference after clicking on **"click here to go to wait state"** without getting admitted. 2) Those candidate not allotted any college also may change their college preference.

Selected candidates are required to follow University rules and regulations regarding attendance and all other matters.

After getting admission transfer from Self-Financing Law College can only be to another Self-Financing Law College subject to approval of the competent authority.

**HELP LINE:** Service will be available from 03/6/2019

**Help Line No: WILL BE PUBLISHED SHORTLY. EMAIL : WILL BE PUBLISHED SHORTLY.** 

> (Prof. (Dr.) Jayanti Das) **SECRETARY(ADDITIONAL CHARGE) Faculty of Law University of Calcutta**